# **MOOVI** Buslinie N50 Fahrpläne & Netzkarten

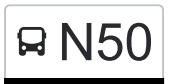

## **Q N50** Oberglatt Zh, Bahnhof→Bachs, Neu-Bachs

Verwende Moovit, um die nächste Station der Buslinie N50 zu finden und um zu erfahren wann die nächste Buslinie N50 kommt.

### **Richtung: Oberglatt Zh, Bahnhof→Bachs, Neu-Bachs**

21 Haltestellen [LINIENPLAN ANZEIGEN](https://moovitapp.com/switzerland-3522/lines/N50/146672486/7014832/de?ref=2&poiType=line&customerId=4908&af_sub8=%2Findex%2Fde%2Fline-pdf-Switzerland-3522-1127642-146672486&utm_source=line_pdf&utm_medium=organic&utm_term=Oberglatt%20Zh%2C%20Bahnhof%E2%80%8E%E2%86%92Bachs%2C%20Neu-Bachs)

Oberglatt Zh, Bahnhof

Oberglatt Zh, Rietli

Oberglatt Zh, Zentrum

Niederglatt Zh, Zentrum

Niederglatt Zh,Altes Schulhaus

Niederglatt Zh, Nöschikon

Riedt B. Neerach, Riedacher

Neerach, Gemeindehaus

Neerach, Post

Stadel B. N., Zentrum

Stadel B. N., Musterplatz

Stadel B. N., Neuwis-Huus

Windlach, Kreuz

Windlach, Raat

Weiach, Oberdorfstrasse

Weiach, Gemeindehaus

Weiach, Alter Bahnhof

Kaiserstuhl Ag, Bahnhof

Fisibach, Schulhaus

Bachs, Milchhütte

#### **Buslinie N50 Fahrpläne**

Abfahrzeiten in Richtung Oberglatt Zh, Bahnhof→bachs, Neu-Bachs

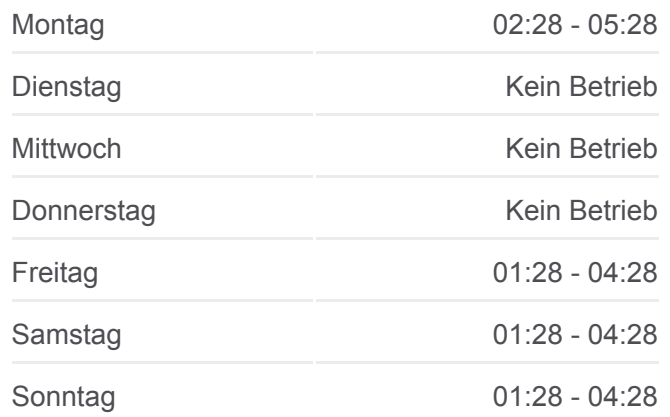

#### **Buslinie N50 Info Richtung:** Oberglatt Zh, Bahnhof→Bachs, Neu-**Bachs Stationen:** 21 **Fahrtdauer:** 38 Min **Linien Informationen:**

#### [Buslinie N50 Karte](https://moovitapp.com/switzerland-3522/lines/N50/146672486/7014832/de?ref=2&poiType=line&customerId=4908&af_sub8=%2Findex%2Fde%2Fline-pdf-Switzerland-3522-1127642-146672486&utm_source=line_pdf&utm_medium=organic&utm_term=Oberglatt%20Zh%2C%20Bahnhof%E2%80%8E%E2%86%92Bachs%2C%20Neu-Bachs)

Buslinie N50 Offline Fahrpläne und Netzkarten stehen auf moovitapp.com zur Verfügung. Verwende den [Moovit App,](https://moovitapp.com/switzerland-3522/lines/N50/146672486/7014832/de?ref=2&poiType=line&customerId=4908&af_sub8=%2Findex%2Fde%2Fline-pdf-Switzerland-3522-1127642-146672486&utm_source=line_pdf&utm_medium=organic&utm_term=Oberglatt%20Zh%2C%20Bahnhof%E2%80%8E%E2%86%92Bachs%2C%20Neu-Bachs) um Live Bus Abfahrten, Zugfahrpläne oder U-Bahn Fahrplanzeiten zu sehen, sowie Schritt für Schritt Wegangaben für alle öffentlichen Verkehrsmittel in Geneve zu erhalten.

[Über Moovit](https://moovit.com/about-us/?utm_source=line_pdf&utm_medium=organic&utm_term=Oberglatt%20Zh%2C%20Bahnhof%E2%80%8E%E2%86%92Bachs%2C%20Neu-Bachs) · [MaaS Lösungen](https://moovit.com/maas-solutions/?utm_source=line_pdf&utm_medium=organic&utm_term=Oberglatt%20Zh%2C%20Bahnhof%E2%80%8E%E2%86%92Bachs%2C%20Neu-Bachs) · [Unterstützte Länder](https://moovitapp.com/index/de/%C3%96PNV-countries?utm_source=line_pdf&utm_medium=organic&utm_term=Oberglatt%20Zh%2C%20Bahnhof%E2%80%8E%E2%86%92Bachs%2C%20Neu-Bachs) · **[Mooviter Community](https://editor.moovitapp.com/web/community?campaign=line_pdf&utm_source=line_pdf&utm_medium=organic&utm_term=Oberglatt%20Zh%2C%20Bahnhof%E2%80%8E%E2%86%92Bachs%2C%20Neu-Bachs&lang=de)** 

© 2024 Moovit - Alle Rechte vorbehalten

#### **Siehe Live Ankunftszeiten**

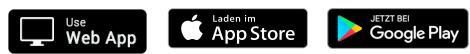